# 第34回 千葉県高文連放送コンテスト 募集要項

2021年9月30日

# 【はじめに】

新型コロナウィルス感染拡大防止の観点から、開催する/開催中止も含めて、様々な観点から検討を 行ってきました。昨今の状況から、多数の生徒を会場に集めての通常開催は難しいと考え、中止には せず、昨年同様方法を大きく変えて開催をすることにいたしました。特に多くの生徒が同じマイクを 使用するアナウンス・朗読部門に関しては、マイクを介した感染拡大の可能性は完全に払しょくする ことができないため、録音(録画)物を利用しての非公開での予選、本選も同じ素材を使用しての開催 とし、会場ステージのマイクを一切使用しないこととしました。同じ環境での発表にならないため、 公平性などの問題点はありますが、このコロナ渦の中で大会中止ではなく何とか開催する方針として は、最大限配慮したやり方にしたつもりです。

また、VM/AM部門に関しても、会場での作品の受け取りをしない(ディスク媒体の受け渡しをし ない)など、感染拡大の防止を最優先に考えたやり方に変更しています。本選の運営も、各校の参加者 (観覧者)の人数制限・事前登録・座席指定など、多数の生徒が集まらずにコンテストを行う環境づくり を考えています。

県内でも、地域によって新型コロナウィルスの感染状況などが異なるため、この対応に関して過剰に 感じる/不十分に感じることもあろうかと思いますが、ご理解とご協力をお願いいたします。

- 〈1〉期 日 令和3年11月13日(十)(アナウンス部門、朗読部門 非公開予選) ・11月14日(日)(全部門本選 公開) 予選は、録画物を利用した非公開予選といたします。 アナウンス・朗読,VM・AMの作品および原稿の受付はオンラインで行います。 VM・AMの著作権関係書類は、13日に顧問の先生に持参していただきます。
- $\langle 2 \rangle$ 時 間 9:00~17:30(受付 9:00~9:25)
- 〈3〉場 <sup>所</sup> <sup>千</sup> <sup>葉</sup> <sup>県</sup> <sup>教</sup> <sup>育</sup> <sup>会</sup> <sup>館</sup> 大ホール (千葉市中央区中央4-13-10)
- 〈4〉主 <sup>催</sup> 千葉県高等学校文化連盟 千葉県高等学校文化連盟放送専門部会 千葉県
- 〈5〉共 <sup>催</sup> 千葉県教育委員会 千葉県高等学校教育研究会視聴覚部会
- 〈6〉後 援 千葉市
- 〈7〉目 <sup>的</sup> 千葉県内の高等学校生徒による芸術文化活動の発表会を総合的に開催し、創作活動 の向上を図るとともに、相互の交流を深めることにより芸術文化の創造に資する。
- 〈8〉実施部門 1)ビデオメッセージ(VM)部門 2)オーディオメッセージ(AM)部門 3)ア ナ ウ ン ス 部 門 4)朗 読 部 門
	- 優秀賞受賞者・作品の上位者・作品は、**第46回全国高等学校総合文化祭(東京大会) 放送部門**へ推薦されます。 日時:令和4年(2022年) 8月 3日(水)~8月 4日(木) 会場:開催場所は非公表(東京都大田区)

全国大会推薦に次ぐ優秀賞受賞者・作品は、第19回関東地区高校放送コンクールへ推薦されます。 日時:令和4年(2022年) 1月 30日(日) 会場:埼玉会館(埼玉県さいたま市浦和区) ľ

〈9〉参加費 アナウンス・朗読部門 1名につき 500円 VM・AM部門 1作品につき 1,000円

#### 〈10〉参加要項

#### 1.参加資格

 令和3年度(2021年度)に千葉県高等学校文化連盟放送専門部会に加盟している高等学校の1,2学年の生徒 およびその作品です。ただし、以下の参加は認めません。

①「VM部門」で、昨年度 全国大会に推薦された学校が、VM部門(同一部門)に参加すること。 ※昨年度、優秀賞受賞校で全国大会に推薦されなかった学校はVM部門に参加できます。 また、昨年度AP部門で全国大会に推薦された学校は、AM部門にも参加できます。

②「アナウンス部門」「朗読部門」で、昨年度 全国大会に推薦された生徒が、同一部門に参加すること。 ※昨年度の優秀賞受賞者で全国大会に推薦されなかった生徒は同一部門に参加できます。 ③ 同一人物が、「アナウンス部門」「朗読部門」の両方に参加すること。

# 2.アナウンス・朗読の予選免除

①以下の条件を満たす者は、予選を免除します。

- 1. 今年度、NHK杯全国高校放送コンテスト(Nコン) アナウンス部門または朗読部門で 全国大会に出場した者が、本コンテストに参加する場合(部門は問いません)
- 2. 昨年度、高文連放送コンテスト アナウンス部門または朗読部門で優秀賞を獲得した者が、 本コンテストに参加する場合 (部門は問いません。 ただし、上記 1.参加資格に注意してください。)

②「優良賞」は、予選に出場し、予選を通過した者のみに授与されます。予選免除者に優良賞は授与されません。

#### 3 参加申し込み

千葉県高等学校文化連盟放送専門部会**Web**ページ <http://chibakoubun-hoso.main.jp/> から 申込用紙(「34entry」(エクセルファイル))をダウンロードし、募集要項を熟読の上、参加申込用紙に 必要事項を入力し、10月25日(月)までにメールの添付ファイルで下記アドレスへお送り下 さい。なお、ファイル名は、「34申込用紙〇〇高校」と書き換えてください。 (「参加に必要な書類」は10月にアップロードします。)

申込先のメールアドレスは、右の通りです。 (千葉県高文連放送専門部会申込専用アドレス)

chibakoubunhoso.entry@gmail.com

問い合わせ先 コンテスト担当 流通経済大学付属柏高等学校 志村 結城 04-7131-5611 Ë

上記の申し込み用メールアドレスでも問い合わせ可能です。

※申込みをする前に、必ず、必要事項を入力した申込書をプリントアウトし, 参加生徒に確認を行 つてください。申し込み後の変更はいっさい認めません。(例年、生徒名、朗読作品、番組のタイト ルなどが間違っている例があります)内容,タイトル等はよく考え、確認の上、申し込んでください。

申込み後の連絡は、申込書に記入されたメールアドレスで行いますので、 申込みもできるだけそ のメールアドレス(担当顧問が直接お使いのメールアドレス)で お願いします。 また、複数の顧問がいる場合(特に当日の引率が変わる場合)は、全員のメールアドレスを記載して ください。

申し込み締め切り日から2日以内に、「参加申込書」を受領した旨のメールをお送りします。 また、放送専門部会Web上に申込み状況を随時表示します。

そのメールが届かない・Webに表示がない場合には、必ずご連絡下さい。

 なお、参加申込みをした時点で、以下の4点に関して許諾を頂いたものとします。特別な事情で配慮が 必要な場合のみ、顧問の先生を通じてご連絡ください。

①コンテスト終了後に入賞の結果(氏名・学校名)をWebに公開しますので、その旨の許諾 ②アナウンス・朗読部門の音声を、Web(アクセス制限付きページ)に公開しますので、その旨の許諾 ※予選が非公開になり、発表を皆さんに聞いてもらえる機会がないためWebを利用します。

③本コンテストの模様が、千葉県ケーブルテレビ協議会加盟のケーブルテレビ局で放映される予定で すので、肖像権に関する許諾

(アナウンス・朗読の本選進出者の発表の動画が、そのまま放映されると思ってください。 そのため、撮影時の背景に十分気をつけてください)

④VM部門の全国大会推薦作品が、ケーブルテレビ局で放映される予定ですので、放映に関する許諾。 VM部門の全作品を千葉テレビ放送「チバテレ チバミライチャンネル」で放映される予定ですので、 放映に関する許諾。(作品中に登場する人物や資料等の許諾を得てください)

※AM部門の作品が、放映・放送できるかどうかは確認中ですが、同様に許諾を得てください。

### 4.受付

# 【 アナウンス・朗読部門 】

〈 受付期間 〉 11月4日(木)~11月9日(火) 締め切り期限厳守 発表の様子を撮影した動画データ(mp4)をギガファイル便※ を利用してアップロードし、 ダウンロード先のURLを担当者あてにメール送信してください。 その際に、原稿データ(特別様式※)を添付してください。

## 【 ビデオメッセージ・オーディオメッセージ部門 】

# 〈 受付期間 〉 11月10日(水) ~11月11日(木) 締め切り期限厳守

番組作品の動画データ(mp4)をギガファイル便※ を利用してアップロードし、

ダウンロード先のURLを担当者あてにメール送信してください。

# 著作権関係の書類は、11/13(土) 朝に顧問の先生に持参していただきます。

- ※ 受付期間内であっても、いったん提出された動画ファイル・原稿データはお返ししません。 また、再提出(新・旧ファイルの交換)もできません。
- 5.参加要項
	- 1)ビデオメッセージ(VM)部門

#### 郷土(千葉県内に限る)に関する話題を取り上げた自校オリジナルのビデオ作品(ビデオカメラで撮影し た映像を主体とした作品)。

※郷土には、「校内の話題」も含みます。

(例年、「校内の域にとどまっている話題は不可」としておりますが、新型コロナウィルス感染拡大防止 の観点から、学外に取材に行けない学校もあると思われるため、全国事務局および東京都より緩和措 置が発表されました)

※著作権が他の団体に帰属している作品や、他のコンクール(コンテスト)に応募した作品、および それと同一素材等を利用し改作した類似作品の参加は認めません。

- 〈規定〉
	- ① 各校1作品を限度とします。
	- ② 発表時間は5分以内(作品の再生は、主催者が行います。)
	- ③ 作品は**、**MP4**形式の動画ファイル**
		- (ファイル形式はH.264コーデック, 拡張子はmp4, アスペクト比16:9,

解像度1920×1080ピクセル以下、 フレームレート30fps(29.97fps)のみ)とする。

- ④ 番組の前後に5秒ずつ「様式規定」にあるテストパターンを入れること。 (計時は、始めのテストパターン終了時~終わりのテストパターンの始まりまで) そのため、テストパターンにフェード/トランジションのようなエフェクトをかけてはいけない。
- ⑤ 音声は左右同じ音声とする。 音声を片方のチャンネルに振ったり、サラウンド設定にしたりするのは不可。
- ⑥ 制作した学校名を直接表示したり(タイトルも含む)、クレジットコールのように音声で学校名をコールし たりすることはしない。また、ナレーションの中に校名(略称を含め)が含まれることも認められません。 ただし、作品の内容から学校名がわかることは差し支えありません。なお、関東・全国大会ではこの制 限はありませんので、作品の最後にクレジットを入れてください。
- (7) 動画ファイル名を「VM番号学校名 タイトル」 とする。

↑ ↑ (例: VM02流経大柏 千葉の放送の秘密.mp4 ) (半角2桁) (半角アンダーバー)

⑧ ギガファイル便を使用して、動画ファイルをアップロードし、そのURLを担当者宛にメールで送る。

# チバテレビよりお願い

提出作品は、順次 チバテレミライチャンネルにて放送を予定しています。制作の際は下記事項に注意の上、 取材、編集をお願いいたします。なお、作品内容によっては放送されない場合がございますのでご了承を お願いいたします。

- ① 取材時にテレビ放送される旨を確認し、了承を取ること。
- ② 公序良俗に反した表現、話題は避けること。
- ③ 特定の商品、店名などの映り込みに十分注意すること。

#### 2)オーディオメッセージ(AM)部門 (今大会から変更になった部門です。 AP部門 ⇒ AM部門 ) 音声で表現する**郷土(千葉県内に限る)に関する話題**を取り上げた内容の自校オリジナル作品とする。

### ※音声のみの作品で、静止画像は使用できません。

※郷土には、「校内の話題」も含みます。

(例年、「校内の域にとどまっている話題は不可」としておりますが、新型コロナウィルス感染拡大防止 の観点から、学外に取材に行けない学校もあると思われるため、全国事務局および東京都より緩和措 置が発表されました)

※著作権が他の団体に帰属している作品や、他のコンクール(コンテスト)に応募した作品、および それと同一素材等を利用し改作した類似作品の参加は認めません。

〈規定〉

- ① 各校1作品を限度とします。
- ② 発表時間は5分以内(作品の再生は、主催者が行います)
- ③ 作品は**、**MP3**形式の音声ファイル** (拡張子はmp3,ビットレートは128kbps~256kbps)とする。
- ④ 番組の前後に5秒の無音を入れること。
- ⑤ 番組の最後に「制作は〇〇高校放送部(等)でした」のようなクレジットを入れる。 クレジット時には、コール音声以外の音を入れないこと。 (計時は、始めの音が出たところ~クレジットコールの終わりまで)
- ⑥ 音声は左右同じ音声とする。 音声を片方のチャンネルに振るのは不可。
- ⑦ 動画ファイル名を「AM番号学校名\_タイトル」とする。

↑ ↑ ( 例: AM05流経大柏 千葉の放送の秘密.mp3 )

(半角2桁) (半角アンダーバー)

⑧ ギガファイル便を使用して、音声ファイルをアップロードし、そのURLを担当者宛にメールで送る。

【VM部門,AM部門 書類の提出】

- ① 表紙〔様式1-1〕・・・部門名・タイトル・再生時間・制作意図(200字程度) を記入します。
- $(2)$  制作スタッフ・キャストー覧表 [様式 $1-2$ ]
- ③「使用著作物一覧表〔様式1-3〕」に必要事項を記入したもの (※次ページの項目④も参照) ※「使用著作物一覧表〔様式1-3〕」 の記入については、

# NHK杯全国高校放送コンテスト「要項号」の『「権利処理一覧表」(記入例)』を参考のこと。

(「 [http://www.nhk-sc.or.jp/kyoiku/ncon/ncon\\_h](http://www.nhk-sc.or.jp/kyoiku/ncon/ncon_h/pdf.html)/pdf.html 」にもアップされています)

 CUEシートの提出は、ありません。また、「取材許諾」は、一覧表に記載する必要はありません。 著作物の番号は、番組の進行に合わせた順番にしてください。 許諾が必要ない著作物の場合は、著作物番号を丸数字にしてください。

④著作物を利用した場合の許諾書類(口頭許諾だけでなく、書面で許諾を得てください)

# A) 音源を使用した場合

市販の音楽やWeb上の素材を利用する場合、以下の方法で著作権処理を行ってください。

(1)著作権フリーの素材を使う場合は、その旨を記載した部分(CDジャケットなど)のコピーを添付。 (株)アーキー・(有)EXインダストリー等、NHK杯で許容されている制作会社のものは不要

※NHK杯放送コンテストとの違い

ア インターネットからのフリーダウンロード音源なども使えますが、 「フリーであることを示した部分」を印刷して添付すること。

イ NHK クリエイティブ・ライブラリーの素材(動画・静止画・音楽・効果音等)は、 本コンテストでは完全フリーではありません。 VM作品では、作品中に該当箇所に「NHK」もしくは「NHKクリエイティブ・ライブラリー」と表 示してください。 オーディオメッセージ(AM)部門では、著作物一覧に記載するだけで構いません。 利用のルール http://www1.nhk.or.jp/archives/creative/rule.html

(説明は、次ページに続く)

- (2) 音源製作会社(CD 製作会社又はレコード会社)に「音源使用許諾申請書」を用いて使用許諾申請 をしてください。許諾が得られない場合その楽曲は使用できません。
	- ・レコード会社の音源使用許諾書〔様式3-1〕および回答書のコピー
	- ・著作権者からの使用許諾書のコピー(JASRC管理の著作物については、「利用明細書」の写し)
	- ・著作権フリーの条件を示した部分(書面)のコピー ※JASRAC管理の音楽著作権物の処理については、

 URL「 [http://www](http://www.jasrac.or.jp/).jasrac.or.jp 」からダウンロード した専用の用紙やWeb申請(J-RAPP) を利用してください。

音楽に関する著作権については、JASRAC(TEL.03-3481-2121,http://www.jasrac.or.jp)に お問い合わせください。

#### JASRAC管理の音楽著作権物については各学校で手続きをお願いすることになって いますので、間違いのないようお願いいたします。

- B) 音楽以外の著作物(写真・動画・収録音声・記事など)を利用した場合
	- ・許諾を示す**書類**(様式3-2を使用するか、または同様の内容で許諾がいただけていれば書 式は問いません。←新聞社などは、別途書式がある場合がありますので、そのコピーを提出)
	- ・取材の許諾(出演許諾)については、特に書面での提出は求めませんが、後に取材対象の方や 団体とトラブルにならないよう十分に説明し(無断での撮影はしないこと)、各校の責任にお いて処理を行ってください。なお、万が一権利の侵害から生じるトラブルが発生した場合、本コ ンテスト運営委員会は、一切の責任を負いません。
- ⑤ 仕上がりはA4サイズ とし、2部提出します。(※1部は、主催者側で保管させて頂きます。) ※本コンテストにおいて台本・**CUE**シートは提出不要です。

(全国・関東では提出を求められることがあります)

制作意図、制作スタッフ・キャスト一覧表、使用著作物一覧表、音楽著作権関連の用紙への 記入は間違いのないよう十分に気をつけてください

#### ※自作以外の著作物の複製を利用する場合は、著作権者に使用目的などを説明して理解と 協力を求め、使用許可を得てください。また、プライバシ一等の人権にも十分配慮しましょう。

⑥ 書類などは、角2サイズ程度の封筒に入れ,封筒の表面に部門名,作品名,学校名が分かるように 記載してください。

書類は、11/13(土) 朝に顧問の先生が持参してください。 VM部門 千葉のひみつ ○○高等学校 提出書類 提出書類 画像一覧など

#### 3)アナウンス部門

郷土(千葉県内)の話題を全国の高校生に伝える内容の自作原稿

#### ※郷土には、「校内の話題」も含みます。

(例年、「校内の域にとどまっている話題は不可」としておりますが、新型コロナウィルス感染拡大防止 の観点から、学外に取材に行けない学校もあると思われるため、全国事務局および東京都より緩和措 置が発表されました)

他のコンクール(コンテスト)に応募した原稿、それと同一素材等を利用し改作した類似原稿の参加は不可

〈規定〉

- ① 各校の参加数の制限はありません。
- ② 発表時間は、エントリー番号,氏名を含めて1分30秒以内
- ③ タイトル、学校名は言わない。(タイトルにも学校名は入れない)
- ④ 原稿の内容から学校名がわかることは差し支えありません。
- \* 本コンテストで推薦を受け全国大会(総文祭)で発表する場合には、学校名は読むことになります。 つまり、発表時間は学校名も含めて1分30秒以内ですので、このことを考慮して原稿を作って下さい。
- ⑤ ビデオカメラ等で発表の様子を撮影し、mp4形式で保存し、動画データを「ギガファイル便」で アップロードする。URLを担当者にメールで送る(合わせて、原稿データもメール添付してください)。
	- ・カメラの種類・音質・画質は問いません(審査には影響しない)が、できるだけ高音質になるよう、また 発表の背景に外部の音が入らないような工夫をしてください。カメラに内臓のマイク・外付けマイクな ども問いません。
	- ・撮影場所は自宅でも学校でも構いません。公式の大会として教育会館のステージで発表する代わり になりますので、服装は、制服(制服が指定されている学校のみ)で撮影して下さい。
	- ・また、本選進出者の動画がケーブルテレビで放映される予定です。画面内にマイクが映り込んでい るのは構いませんが、発表者の周囲や背景にある物品や掲示物(特にロゴやキャラクター商品)など には十分気をつけてください。画面全体(特に発表者)の明るさなどにも気をつけましょう。 背景に別映像を合成してはいけません。
	- ・撮影は何回行っても構いませんが、撮影した動画素材の編集は一切行ってはいけません。 カメラと音声用レコーダーを別撮り(録音)して、後で動画に重ねることも「編集」になりますので、 行わないでください。

カメラの内臓マイクを使用または、カメラに外部マイクを接続しての使用のみ可能です。

- ・動画を再生してから(録画を開始してから) 第1声まで 3秒~5秒程度になるよう、撮影時に工夫を してください。発表終了後も5秒程度で終了(録画停止)してください。
- ・動画ファイル名を「アナ番号学校名」氏名」とします。

↑ ↑ (例: アナ09流経大柏 千葉ほのは.mp4 ) (半角2桁) (半角アンダーバー)

(ギガファイル便の利用方法などは、この要項 P.9,P.10 参照 )

#### 【原稿の提出】

- ① 原稿様式は、今回も特別な様式(Microsoft® Word 形式)を使用し、
	- メール添付で事前に送ってもらいます。必ず今年度の様式を使用してください。
- ② PCでファイルに必要事項を入力してください。
- ③ 予選の発表番号(11月初旬に発表)も必ず入力してください。
- 4) ファイル名は、「アナ番号学校名氏名」とします。

(例: アナ09流経大柏 千葉ほのは.doc)

(半角2桁) (半角アンダーバー)

⑤ 動画をアップロードしたURL情報のメールに、原稿を添付してください。

#### 4)朗 読 部 門

#### 千葉県ゆかりの作家の作品のまたは千葉県を舞台とした作品の中から原文のまま を選ぶ ※古典作品の現代語訳は、著作として出版されているものに限り認める。

高文連放送コンテストの主旨からして、郷土色を表出している文章が望ましい

#### 応募作品について、申込み時に次の選択肢より一つ選んでください。

- ①千葉県が舞台になっている場面(抽出箇所)
- ②千葉県がその作品に大きく関わっていることが明らかな作品
- (抽出箇所からは千葉の情報は読み取れないが、千葉県が舞台である作品) ③千葉県出身の作家の作品

④千葉県の学校に通っていた、または千葉県内で仕事をしていた作家の作品

 ※②③④については千葉県以外の都道府県が特定される場面の朗読は認めない。 場所が特定されない、架空の場所、外国などの場合はその限りではありません。

①~④の選択で誤解を招く恐れがある場合は、そのことの説明文を申込書に書くことは可

 ※「場面」とは読む場面をさします。作品のどこかで千葉県が舞台となっている場面があっても、読む場面が 千葉県以外の場合は適当ではありません。

〈規定〉

- ① 各校の参加数の制限はありません。
- ② 学校名は言わないこと。
- 3 本選の発表時間は、エントリー番号,氏名,作者名,作品名を含めて2分以内。
- ④ 予選の発表時間は、エントリー番号,氏名,作者名,作品名を含めて1分30秒以内で審査します。 ・非公開審査の際、「1分35秒」の時点で、運営委員がファイルの再生を停止します。 ・予選・本選ともに同一の動画素材を利用し、動画の最初から再生をしますので、1分30秒は特に 意識せずに2分の発表を録画してください。 予選では、主催者が1分35秒ごろに動画を停止し、読まれた箇所だけで審査を行います。 ・予選では、タイムオーバーによる減点はしません。
- \* 本コンテストで推薦を受け全国大会(総文祭)で発表する場合には、学校名は読むことになります。 つまり、発表時間は、学校名も含めて2分以内ですので、このことを考慮して抽出箇所を選んで下さ い。
- ⑤ ビデオカメラ等で発表の様子を撮影し、mp4形式で保存し、動画データを「ギガファイル便」で アップロードする。URLを担当者にメールで送る(合わせて、原稿データもメール添付してください)。
	- ・カメラの種類・音質・画質は問いません(審査には影響しない)が、できるだけ高音質になるよう、また 発表の背景に外部の音が入らないような工夫をしてください。カメラに内臓のマイク・外付けマイクな ども問いません。
	- ・撮影場所は自宅でも学校でも構いません。公式の大会として教育会館のステージで発表する代わり になりますので、服装は、制服(制服が指定されている学校のみ)で撮影して下さい。
	- ・また、本選進出者の動画がケーブルテレビで放映される予定です。画面内にマイクが映り込んでい るのは構いませんが、発表者の周囲や背景にある物品や掲示物(特にロゴやキャラクター商品)など には十分気をつけてください。画面全体(特に発表者)の明るさなどにも気をつけましょう。 背景に別映像を合成してはいけません。

・撮影は何回行っても構いませんが、撮影した動画素材の編集は一切行ってはいけません。 カメラと音声用レコーダーを別撮り(録音)して、後で動画に重ねることも「編集」になりますので、 行わないでください。 カメラの内臓マイクを使用または、カメラに外部マイクを接続しての使用のみ可能です。

・動画を再生してから(録画を開始してから) 第1声まで 3秒~5秒程度になるよう、撮影時に工夫を してください。発表終了後も5秒程度で終了(録画停止)してください。

・動画ファイル名を「朗読番号学校名」氏名」とします。

↑ ↑ (例: 朗読24流経大柏 千葉ほのは.mp4 ) (半角2桁) (半角アンダーバー)

(ギガファイル便の利用方法などは、この要項 P.9,P.10 参照 )

#### 【原稿の提出】

- ① 原稿様式は、今回は特別な様式(Microsoft® Word 形式)を使用し、
- メール添付で事前に送ってもらいます。必ず今年度の様式を使用してください。
- ② PCでファイルに必要事項を入力してください。
- ③ 予選の発表番号(11月初旬に発表)も必ず入力してください。
	- (説明は、次ページに続く)
- 4) ファイル名は、「朗読番号学校名氏名」とします。 ↑ ↑ ( 例: 朗読24流経大柏\_千葉ほのは.doc) (半角2桁) (半角アンダーバー)
- ⑤ 動画をアップロードしたURL情報のメールに、原稿を添付してください。 ( P.9,P.10 参照 )

【(参考) アナウンス・朗読部門 対比表 】

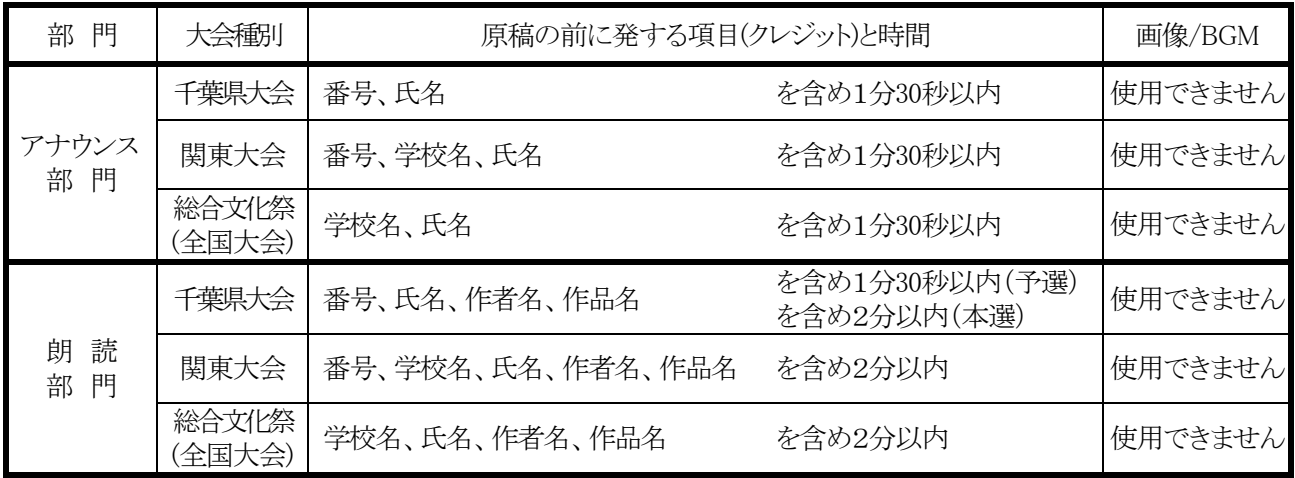

6. 審 査 員 千葉県高等学校文化連盟放送専門部会が指名します。

\*「アナウンス部門」「朗読部門」の予選の審査は、 原則として参加校の顧問の先生全員にお願いする予定です。 生徒引率はありませんが、ご協力をお願いします。

#### 7.表彰

- ・優秀賞:VM部門 3, AM部門 2, アナウンス部門 6, 朗読部門 6,
- ・優良賞:VM部門 若干数,AM部門 若干数,アナウンス部門・朗読部門の本選出場者全員(予選免除者除く), (すべての部門の優秀賞受賞者を除く)
- ・奨励賞:VM部門,AM部門は若干数、アナウンス部門、朗読部門の優良賞に次ぐ若干数

#### 8.全国大会に推薦する作品数・人数 (上記の優秀賞受賞作品から、推薦されます)

 1)VM部門:2作品(各5名 計10名) 2)AM部門:1作品(5名) 3) アナウンス部門: 3名 40 3月読部門: 3名

 ※番組部門(VM・AM)では、各校1作品までの全国大会への推薦とします。 両部門同時に、全国大会へ推薦されることはありません。 ※個人部門(アナウンス・朗読の全体)では、全国大会は各校で1名以内の推薦とします

# 9.注 意

- ① 千葉県大会では審査の公平を期するために、作品から校名を排除する規定になっています。 全国大会とは規定が異なります。もう一度ご確認ください。
- ② 故意でなくても、コンテスト中に携帯電話の着信音を鳴らす等のコンテストを妨げる行為があった場合には、 その当事者を退場とします。なお、その当事者がアナウンス部門,朗読部門の発表者だった場合には、失 格となる場合があります。VM・AM部門では、当該者の在籍校を失格とする場合があります。
- 3 アナウンス、朗読部門の本選発表順は、コンテスト運営委員によるくじ引きにより決定します。 (予選が非公開であるために、発表者本人が会場にいないため)
- ④ 全国大会に推薦された場合、規定人数(生徒)分の旅費は、千葉県高文連が規定の金額を補助いたします。 それ以外の費用については各学校等でご負担ください。(詳細については、後日該当校に連絡いたします)
- ⑤ 今大会は、新型コロナウィルスの感染拡大防止が最優先です。
	- a) 11/13(土)の予選は、非公開審査とし、生徒は来場できません。 顧問の先生のみ来場していただき、審査をお願いします。
	- b) 11/14(日)の本選は、公開しますが、人数制限を行います。 各校最大8名までを事前登録していただき、座席は指定席です。会場での記録撮影はOKです。 11月上旬に、参加校に対し、観覧者の名簿提出をお願いしますので、ご協力お願いします。

会場では、入場時の検温・消毒などにご協力ください。 また、各人の移動経路や行動の調査を依頼する場合があります。 当日、発熱や頭痛など体調がすぐれない場合は、来場しないでください。 (その場合、当日の代理来場は認めません) 自分の学校が、新型コロナウィルスの影響で臨時休校になっている場合は、濃厚接触者でなくとも 来場しないでください。

他、学校や顧問の先生の判断で、良識ある行動をお願いします。

#### c) 一般の方の来場は、OB/OG/家族も含め、ご遠慮ください。

そのため、アナウンス・朗読の音声をWeb(アクセス制限付きページ)に掲載する予定です。

#### 【 ギガファイル便利用方法 】

①インターネットでギガファイル便(https://gigafile.nu)を検索し、ページを開いて下さい。

- ②ギガファイル便のページにある右図の画像の 「ここにファイルをドラッグ&ドロップして下さい。 ~! と書かれているところに、ファイルまたはフォルダを 入れて下さい。
- ③ファイルまたはフォルダを入れると、アップロードが 始まり、右下図の画像のように「完了」が表示されると アップロードは終了です。
- ④アップロードが終わったら、ダウンロードパスワード を設定して下さい。(パスワードは自由) パスワードを入れた後「設定」ボタンを押して下さい。 完了すると「ダウンロードのパスワードを設定しました」が 表示されます。 ※このパスワードは、原稿提出メール内に ダウンロードURLとともに記載してください。
- ⑤パスワードの上にあるURLを右クリックで選択して コピーします。コピーしたURLをインターネットで 検索し、データのダウンロードページを確認して 下さい。
- ⑥ ⑤でコピーしたURLを、原稿データ提出の メール文面(次ページ参照)に貼りつけてください。

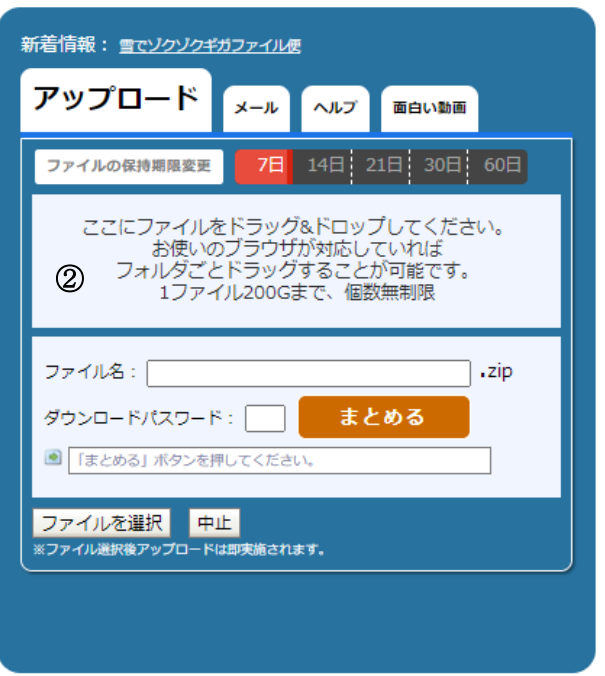

# ③アップロードが完了の表示

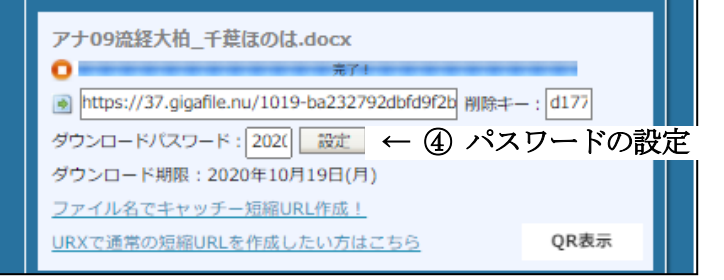

【メール文面例】 最低限、送って欲しい情報です。その他文面は、お任せします。 パスワードは例ですので、アップする際に設定した任意のパスワードを記載して ください。

 学校名:千葉県立〇〇高等学校 部門: アナウンス部門 予選番号:09 番 氏名: 千葉 ほのは

 ダウンロードURL: https://37.gigafile.nu/1019-ba232792dbfd9f2bc7\*\*\*\*\*\*\*\*\*\*\*\*\*b パスワード: 2021

※このメールに、原稿のファイル(アナウンス部門・朗読部門)を添付します。 ファイル名例:アナ09流経大柏\_千葉ほのは.doc 朗読24流経大柏\_千葉ほのは.doc

 VM部門・AM部門は、メールだけでOKです。 (書類は、顧問が持参)

コンテストに関する問合せ先 流通経済大学付属柏高等学校 志村 結城 Ĩ,

> 下記の申し込み用メールアドレスでも問い合わせ可能です。 chibakoubunhoso.entry@gmail.com

# 【事前情報】 来年度のコンテスト(千葉県大会)の規定変更 (令和5年度の鹿児島総文に向けて)

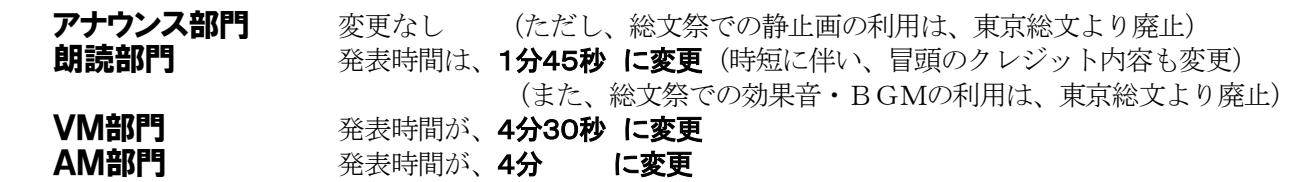

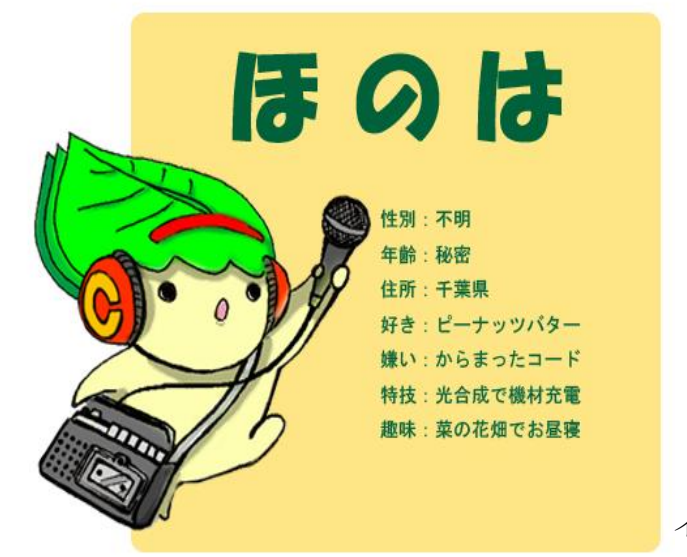

千葉県高文連放送専門部会 イメージキャラクター 「ほのは」